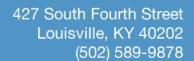

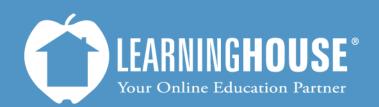

# Moodle 2.2 Student User Guide Accessing Quiz/Exam Results

# Accessing quiz/exam results

## From the Quiz

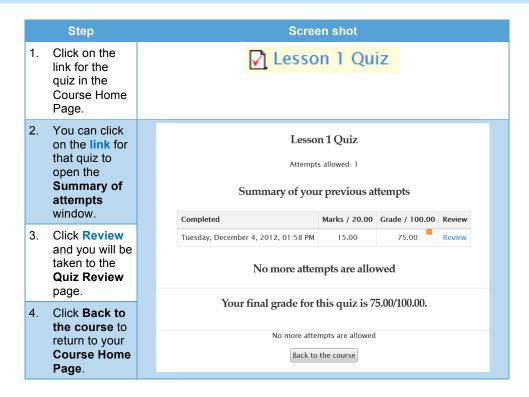

### From the Activities block

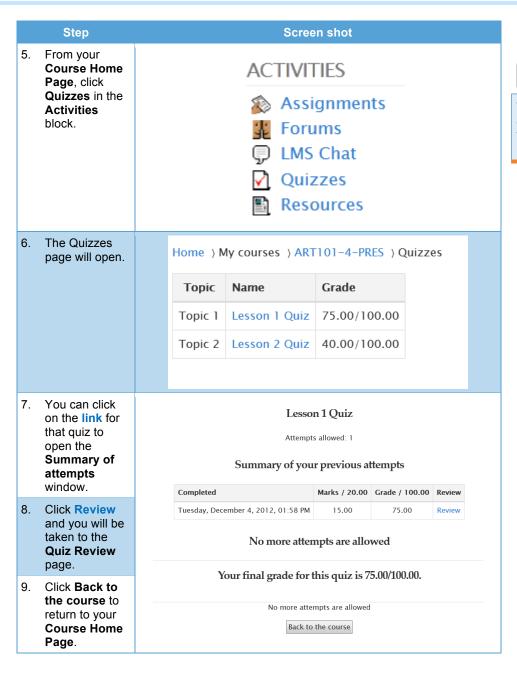

### Note

This block may not be available. If it is not, contact your Instructor and/or Learning House Help.

# From the User Report

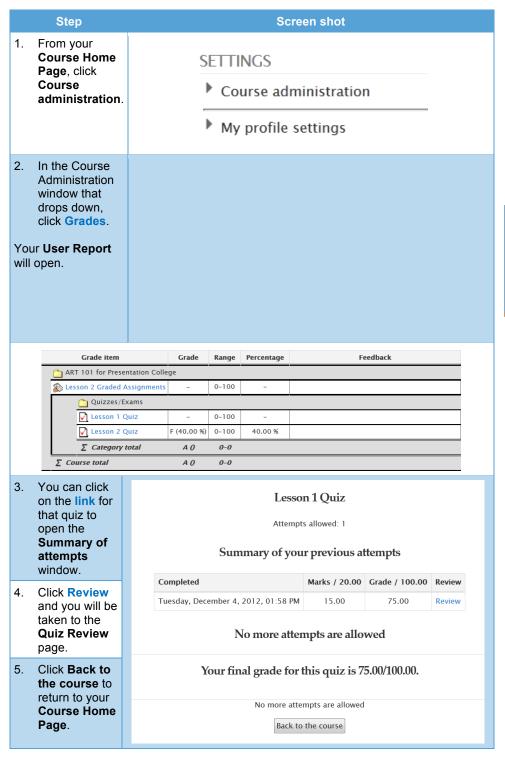

This is basically your report card and will show you <u>all</u> of your grades, not just the quiz. You may have to scan through the report, depending on how many assignments are listed.